*UC Santa Barbara* 

# Operating Systems

Christopher Kruegel Department of Computer Science UC Santa Barbara http://www.cs.ucsb.edu/~chris/

# File Systems

- File systems provide long-term information storage
- Must store large amounts of data
- Information stored must survive the termination of the process using it
- Multiple processes must be able to access the information concurrently
- Two facets:
	- File system interface (logical view)
	- File system implementation (physical view)

# The File Abstraction

- Files are named entities used by processes to store data
- Defined by a number of attributes
	- Name: File name, Extension
	- Type: Data, Directory, Special (Devices, IPC, etc)
	- Location: Info to map file to disk blocks
	- Size
	- Protection: Read, Write, Execute
	- Time(s): Creation, Modification, Last use
	- Owner: User ID, Group ID etc
- Usually seen as a stream of bytes (record-based structures are possible)

### File Access

- Sequential access
	- Read all bytes/records from the beginning
	- Cannot jump around, could rewind or back up
	- Convenient when medium was tape
- Random access
	- Bytes/records read in any order
	- Essential for data base systems
	- Read can be …
		- move file marker (seek), then read or ...
		- read and then move file marker
- Indexed access

# File Operations

- Create
- Delete
- Open
- Close
- Read
- Write
- Append
- Seek
- Get attributes
- Set Attributes
- Rename

### An Example Program

*UC Santa Barbara* 

/\* File copy program. Error checking and reporting is minimal.  $*/$ 

```
#include <sys/types.h>
                                             /* include necessary header files */
#include \le -fcntl.h >\#include <stdlib.h>
#include \ltunistd.h>
                                             /* ANSI prototype */
int main(int argc, char *arg(y));
#define BUF SIZE 4096
                                             /* use a buffer size of 4096 bytes */#define OUTPUT MODE 0700
                                             /* protection bits for output file */int main(int argc, char *argv[])
\{int in fd, out fd, rd count, wt count;
     char buffer[BUF SIZE];
     if (argc != 3) exit(1);
                                             /* syntax error if argc is not 3 \star/
```
### An Example Program

```
UC Santa Barbara
```

```
/* Open the input file and create the output file */in fd = open(argy[1], O RDONLY); /* open the source file *//* if it cannot be opened, exit */if (in fd < 0) exit(2);
out fd = \text{create}(\text{argv}[2], \text{OUTPUT}_MODE); /* create the destination file */
                                          /* if it cannot be created, exit */if (out \text{ fd} < 0) exit(3);
/* Copy loop */while (TRUE) {
     rd count = read(in fd, buffer, BUF SIZE); /* read a block of data */if (rd count \le 0) break;
                                          /* if end of file or error, exit loop */wt count = write(out fd, buffer, rd count); /* write data */
     if (wt count \leq 0) exit(4); \qquad /* wt count \leq 0 is an error \neq/
\mathcal{E}/* Close the files */close(in fd);
close(out fd);
                                          /* no error on last read */if (rd count == 0)
     ext(0);
else
                                          /* error on last read */ext(5);
```
 $\}$ 

# Memory-Mapped Files

- Some systems allow for mapping files into virtual memory
- File is then accesses as part of the memory
- If shared-memory is supported memory-mapped files can be accessed by multiple processes
- Solution can simplify access

### **Directories**

- Used to organize files
- Usually organized in trees or directed graphs
- File is identified by a *path name* in the graph
	- absolute path name
	- relative path name (wrt working directory as stored in the PCB)
- "." and ".." entries are used to identify current and parent directories

# A UNIX Directory Tree

*UC Santa Barbara* 

÷

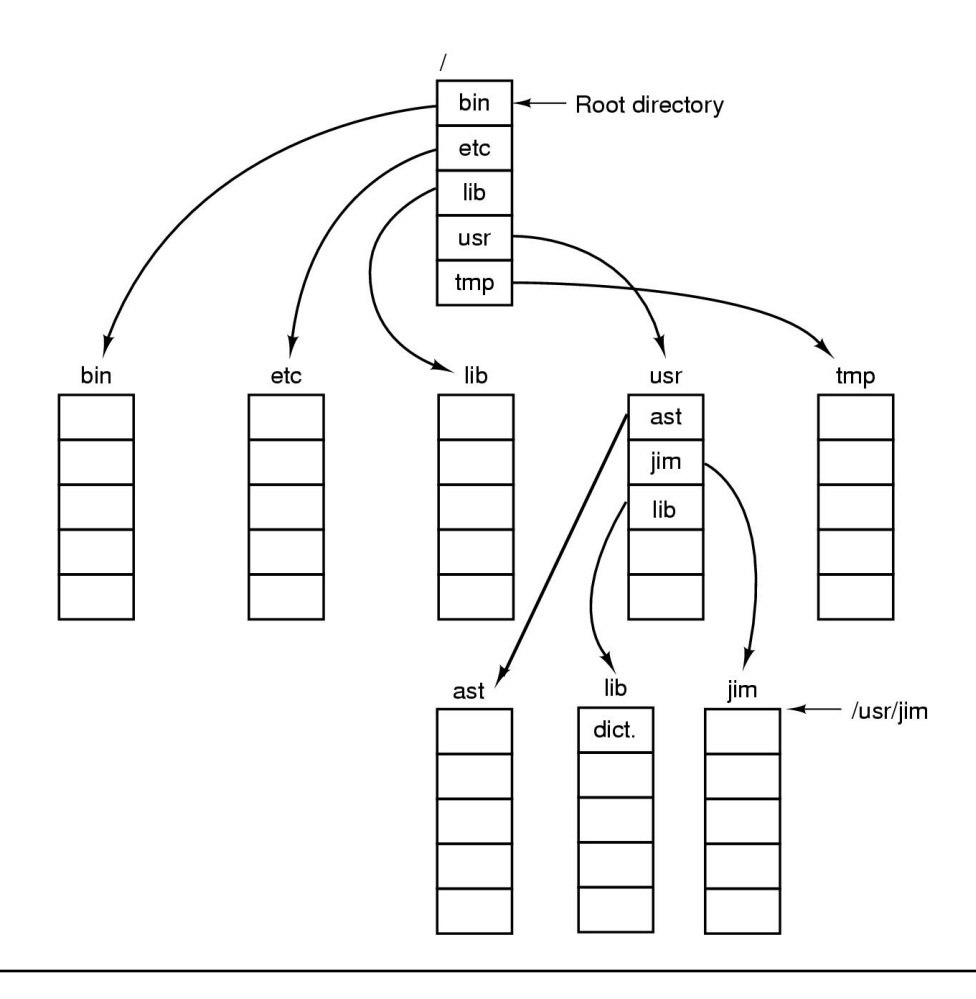

# Directory Operations

- Create
- Delete
- Opendir
- Closedir
- Readdir
- Rename
- Link
- Unlink

# File System Implementation

- Disks may contain one or more file systems
- Sector 0 is the Master Boot Record
	- Used to boot the computer
	- Contains a partition table with start and end address of each partition
- An active partition is chosen and the first sector (the *boot sector*) is read in memory and executed
- Each partition contains extra information used to manage the partition space
	- Free blocks, Used blocks
	- Root directories
	- ...

# File System Implementation

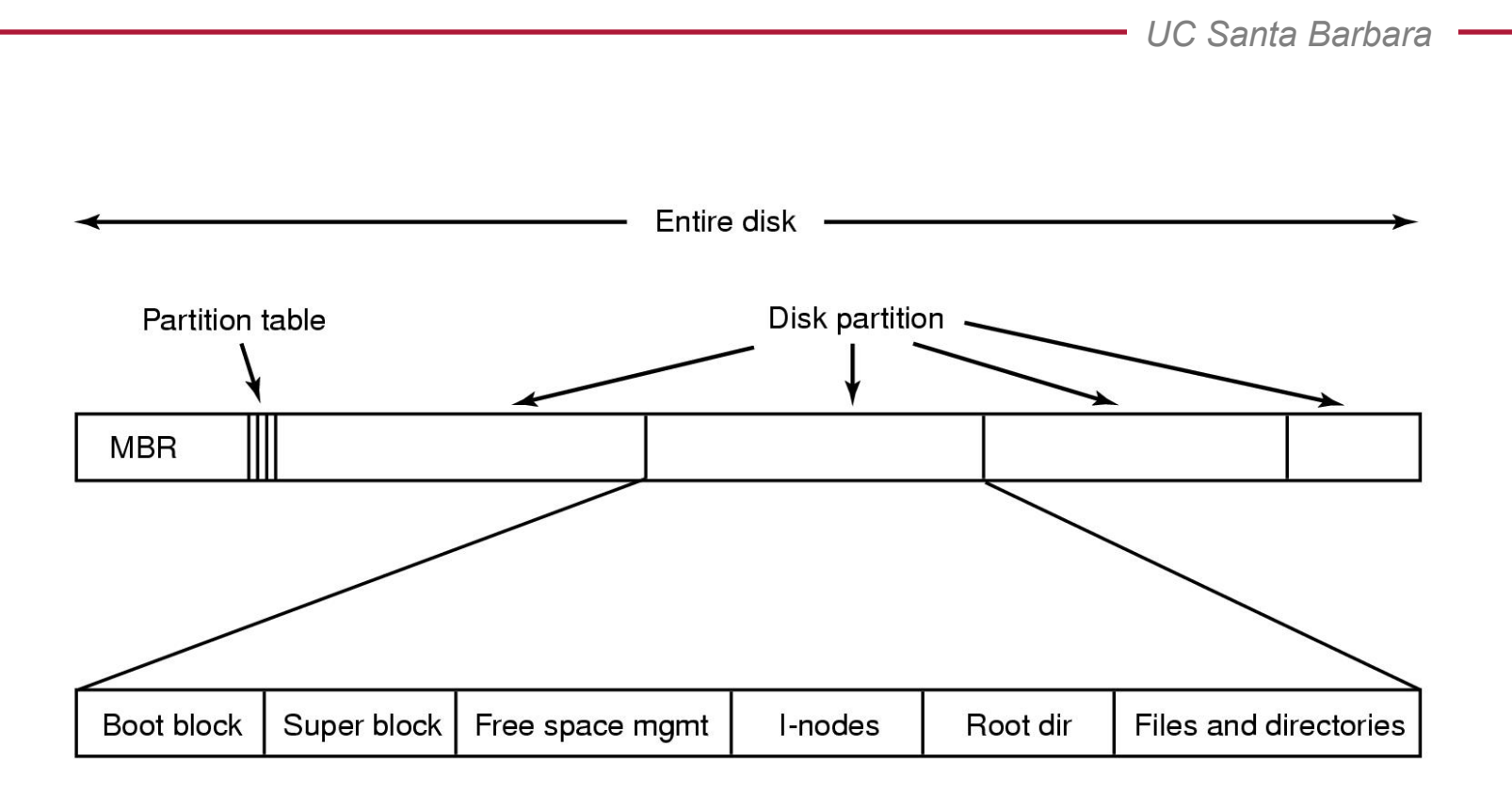

#### **Blocks**

- Files and directories are allocated in *blocks*
- Block size is usually a multiple of the sector size
- Information about the blocks that compose a file must be managed
- File systems usually contain many small-size files and few big ones

### **Blocks**

- Big block size (e.g., 32 KB)
	- Management does not require much space
	- Lots of wasted space
	- Performance improves (one read for each block)
- Small block size
	- Saves space
	- May requires large management data structure
	- Requires many reads

# Implementing the File System

- Implementing files
	- Keep track of which blocks are used by a files
		- Contiguous space
		- Linked list
		- File Allocation Table (FAT)
		- I-nodes
- Implementing directories
	- Keep track of which files are in a directory
- Managing free lists
	- Manage free disk space

# Contiguous Allocation

- Files are stored as a sequence of contiguous blocks
- File-to-blocks mapping is implemented with two numbers:
	- First block
	- Number of blocks used
- This schema supports sequential disk reads and delivers better performance
- Drawbacks:
	- Fragmentation
	- Changes in size require reallocation
- Used in CD-ROM (ISO 9660)

### Linked Lists

- Each block contains a pointer to the next block in the file
- A file can be accessed by specifying the address of the first block and then following the list
- Drawback: Random access is expensive

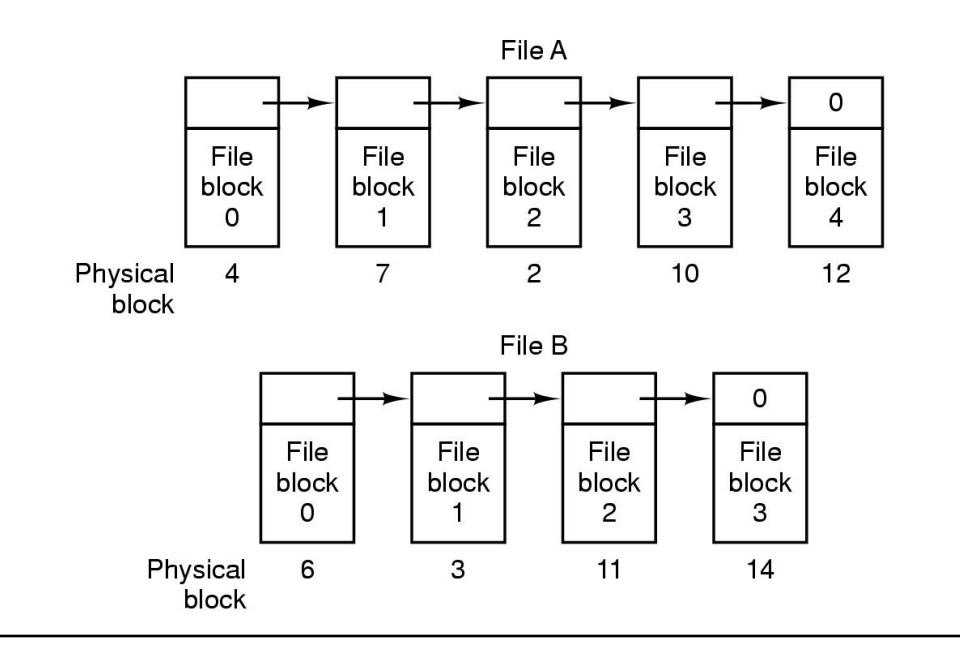

# File Allocation Table

*UC Santa Barbara*  Physical • Allocation table in RAM keeps block track of "next block" information  $\Omega$  $\mathbf{1}$ • Random access is fast:  $\overline{c}$  $10$ Requires traversing the list, but 3  $11$ in RAM  $\overline{\mathbf{A}}$  $\overline{7}$  $\leftarrow$  File A starts here • A file can be accessed by 5 specifying the address of the  $\leftarrow$  File B starts here 6  $\mathbf{3}$ first block and then following the  $\overline{7}$  $\overline{2}$ list 8 • Drawback: 9 Memory usage  $10$  $12$ • Block size: 1KB  $11$  $14$ • Partition size: 2 GB  $12$  $-1$ • Number of blocks: 2M  $13$ • One FAT entry: 32 bits  $14$  $-1$ • FAT size 64MB!! 15 - Unused block

#### I-Nodes

- An i-node contains the file's attributes and a list of pointers to the blocks composing the files
- A first set of pointer represent direct addresses
- A second set of pointers are used to identify a block containing more block pointers (single indirection)
- A third set of pointers are used to implement double-indirection
- A fourth set of pointers are used for triple-indirection
- Advantage: I-node is in memory only when file is open

#### I-Nodes

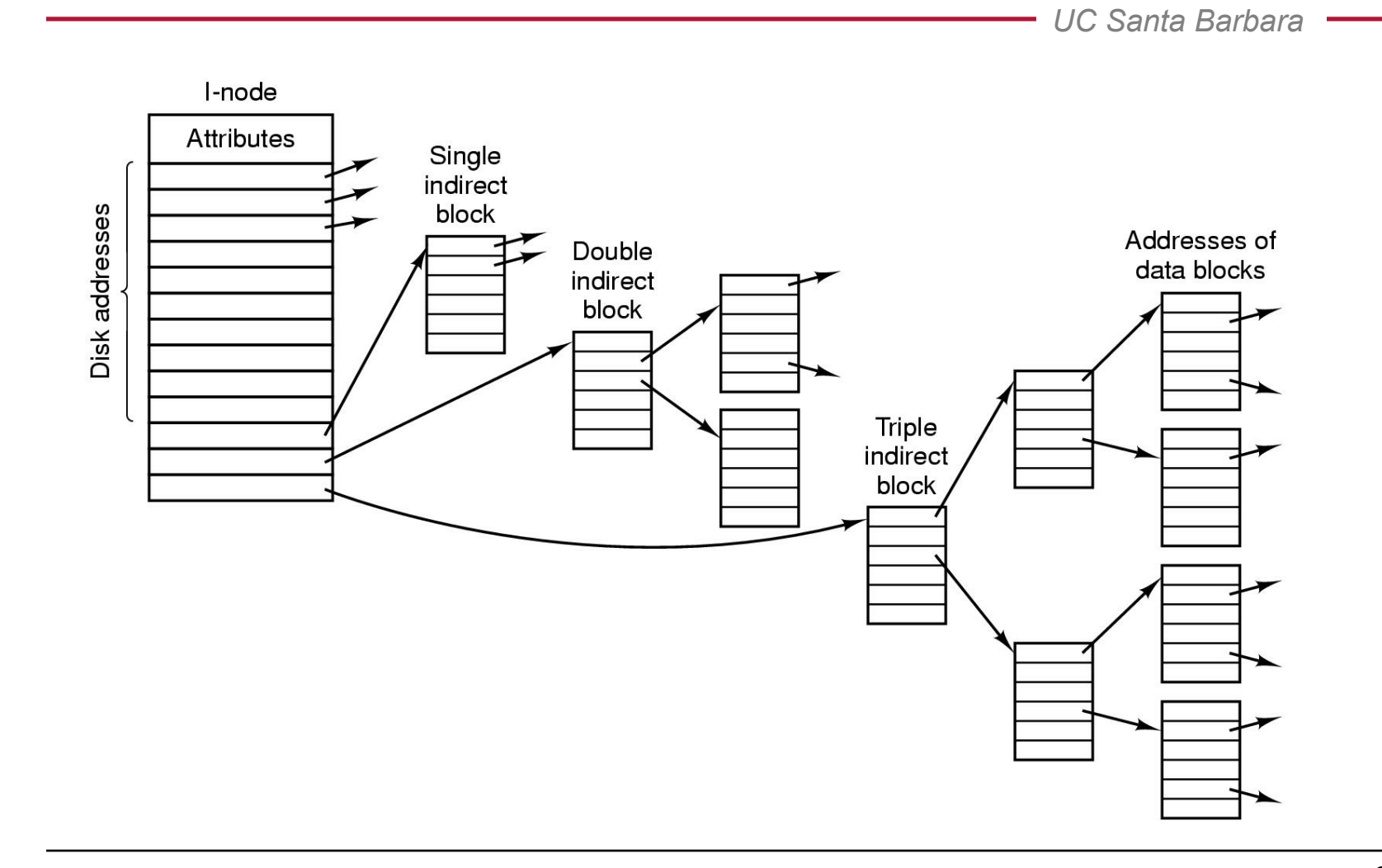

### Example

- Block size: 1KB
- Block address size: 4 bytes
- I-node contains 14 block pointers
	- 10 direct
	- 2 single indirect
	- 1 double indirect
	- 1 triple indirect
- File size will be
	- 4 KB, 100 KB, 500 KB, 64 MB, 1GB

# Solution

- 1 block can contain 256 block address
	- Single indirect: 256 KB
	- $-$  Double indirect: 256  $*$  256 = 65, 536 KB = 64MB
	- $-$  Triple indirect: 256  $*$  256  $*$  256 = 16,777,216 KB = 16 GB
- 10 KB: 10 direct
- 266 KB: 10 direct  $+$  1 indirect
- $\cdot$  522 KB: 10 direct  $+$  2 indirect
- $\cdot$  66,058 KB: 10 direct  $+$  2 indirect  $+$  1 d-indirect
- 16,843,274 KB: 10 direct  $+ 2$  indirect  $+ 1$  d-indirect  $+ 1$  t-indirect

# Implementing Directories

- Directory provide a mapping between a symbolic name and the information used to retrieve the blocks composing the file
	- File name, First block
	- File name, I-node
- In some cases the directory entries are used to maintain the file's attributes

# Accessing File /usr/ast/mbox

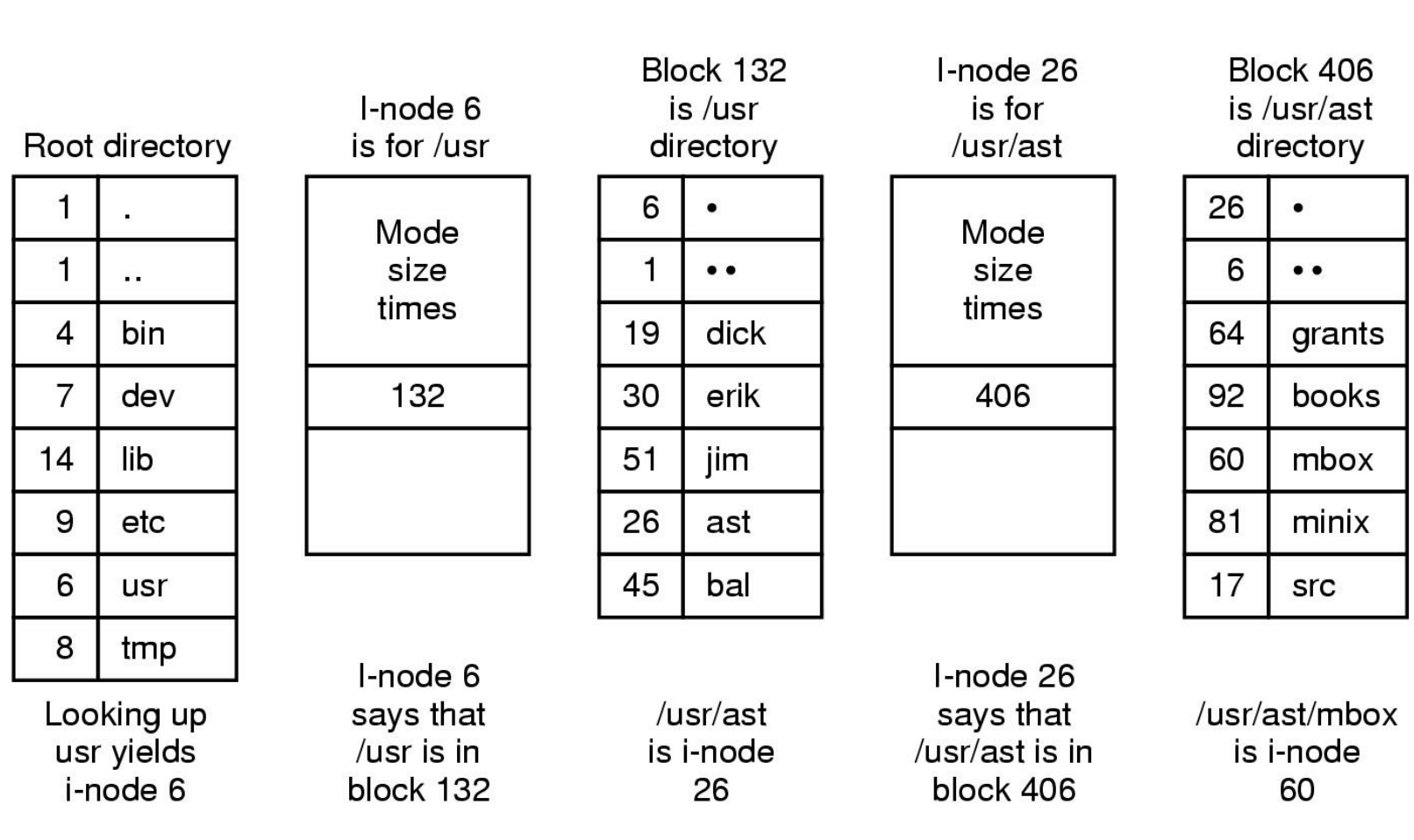

# Shared Files

- In some file systems, file names referring to same file can be place in more than one directory
- Two types of references
	- Symbolic links
		- Entry contains actual path to be followed to access the file
		- Easy to manage
		- Generates small overhead
		- Can become invalid
	- Hard links
		- Entry directly points to file block information
		- No overhead
		- Deleting a file reference does not free the i-node
		- Must maintain counters of reference to file info (e.g., i-node)
		- must stay on same partition

### Shared Files

*UC Santa Barbara* 

÷

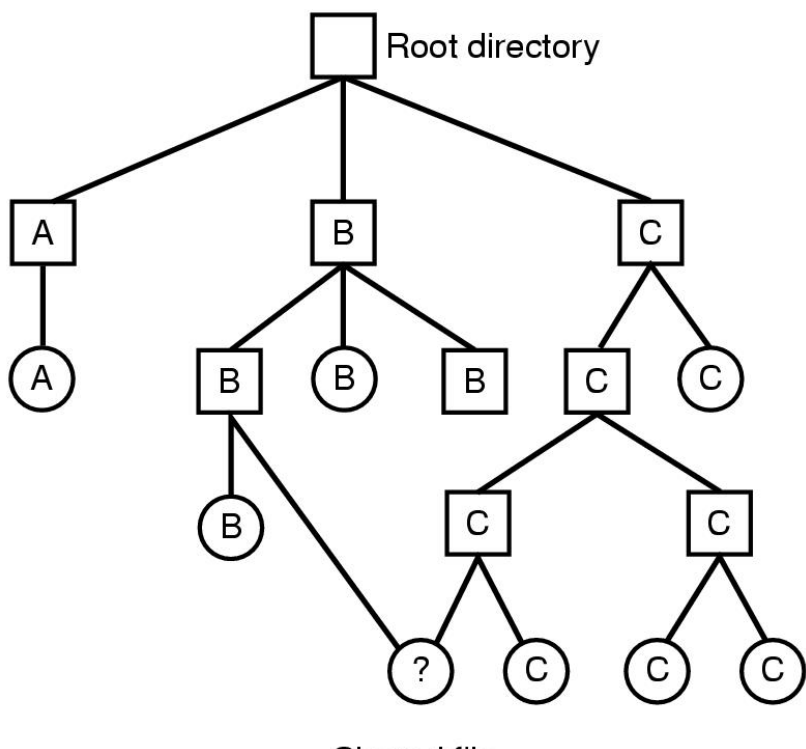

Shared file

#### Free Space Management

*UC Santa Barbara* 

• Free blocks can be maintained using lists of blocks or bitmaps

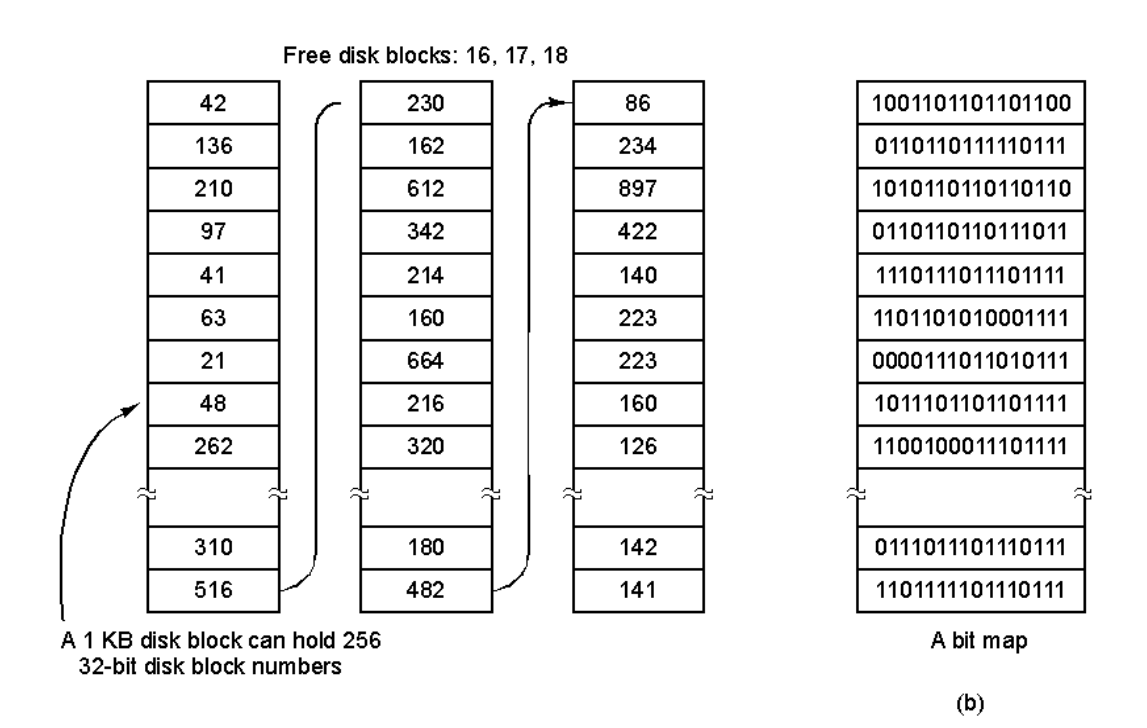

# File System Performance

- File system performance is increased using
	- Block cache (e.g., managed in LRU mode)
	- Read-ahead
	- Minimizing disk arm motion

# The ISO 9660 File System

- CD-ROM organized in sectors of 2352 bytes with a 2048 payload
- File system composed of a preamble (*primary volume descriptor*) containing authoring information and a pointer to the root directory
- Each directory is composed of a list of entries identifying contiguously allocated files

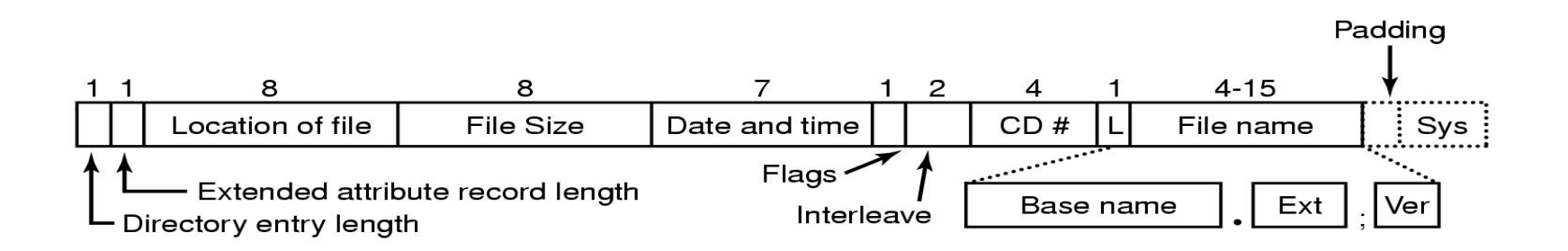

# UNIX File System

- Disk layout in classical UNIX systems
	- Boot block contains bootstrap information
	- Superblock contains critical info such as
		- number of i-nodes
		- number of blocks

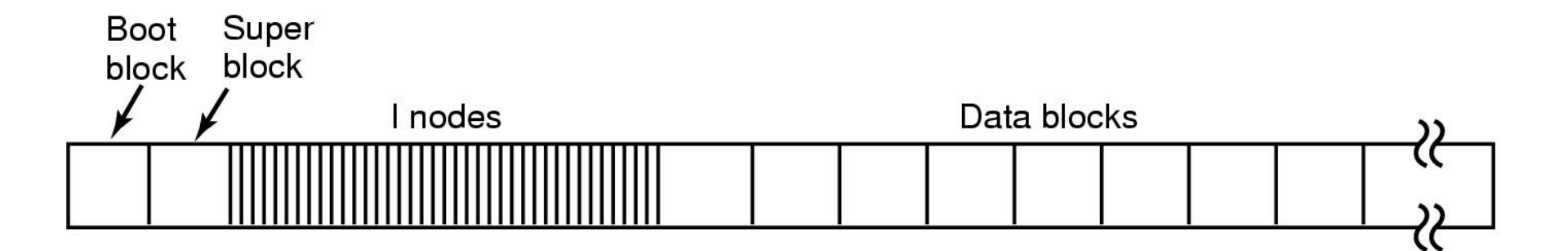

# I-node in UNIX

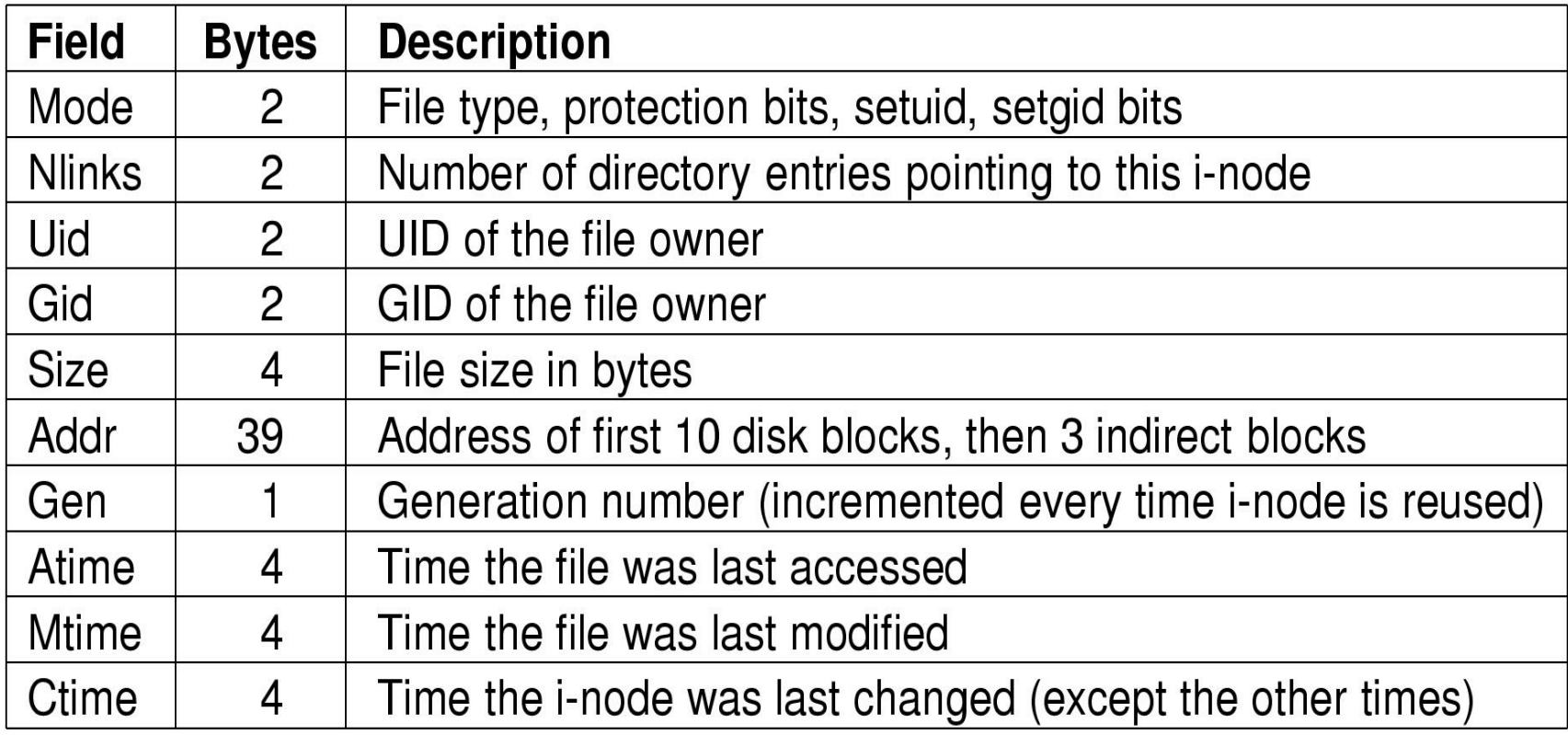

### Accessing a File

- When a process requests the opening of a file, the i-node index is retrieved from the enclosing directory
- The actual i-node is retrieved from the i-node list on disk and put in the i-node table in the kernel
- An entry is created in the *open file description* table in the kernel
	- Contains current read/write position
	- Points to the i-node
- An entry is created in the *file descriptor table* in the process
	- Contains file descriptor that points to entry in kernel file description table
- This is done to allow parent/children to share file positioning

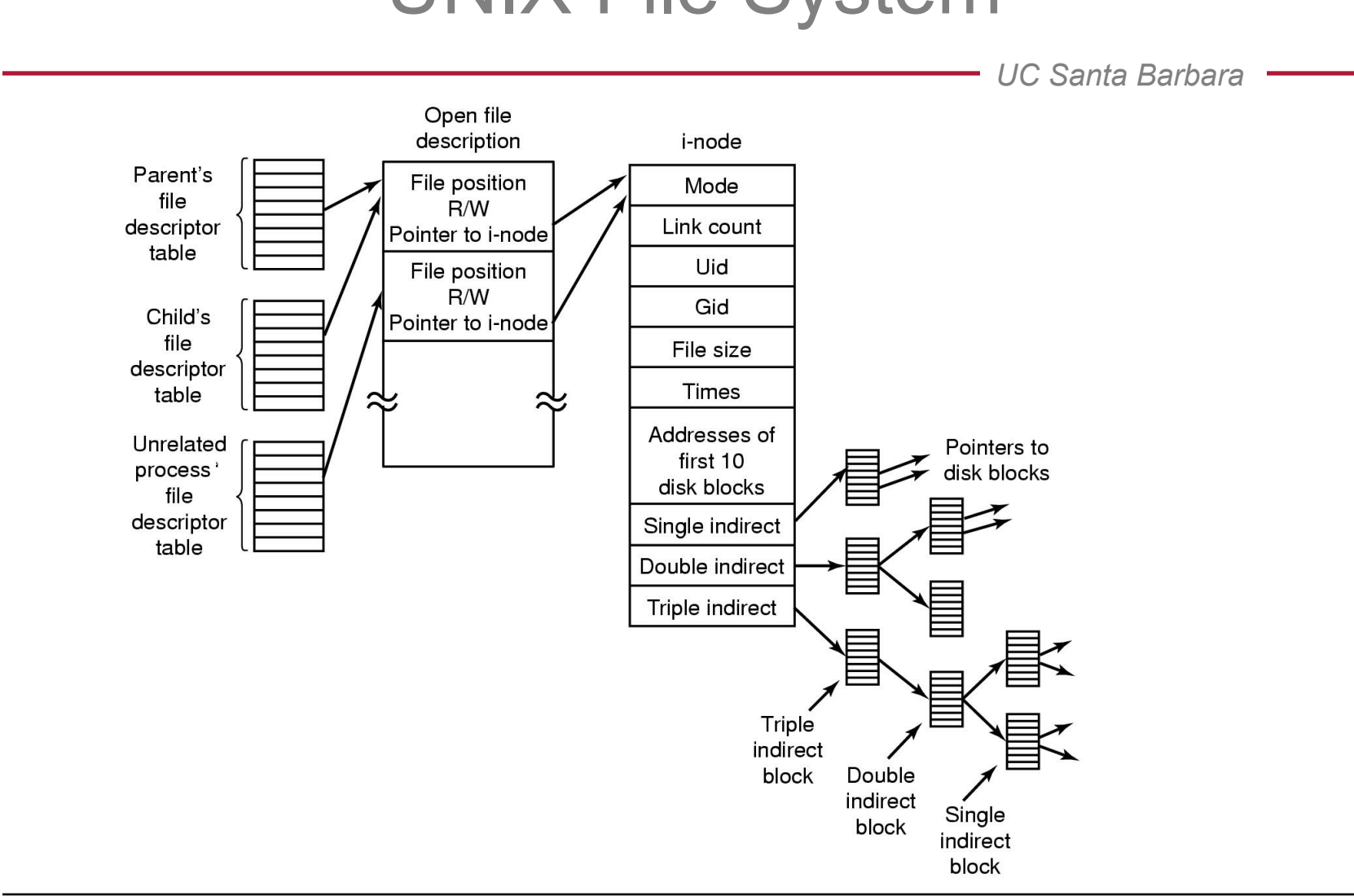

## UNIX File System

### The Ext2 File System

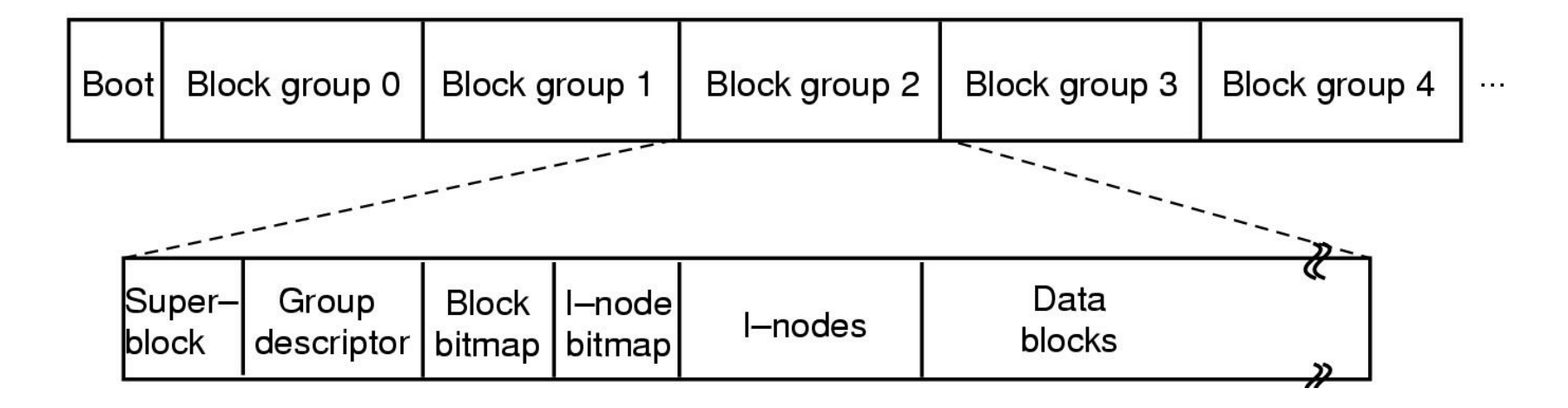

#### Mounting File Systems *UC Santa Barbara*  Hard disk Hard disk **Diskette**  $(z)$  $(y)$ b a a b  $\bigodot$  $(x)$  $(y)$  $\operatorname{\mathsf{d}}$ d  $\mathbf{C}$  $\mathbf c$ (၅)  $\left( \mathsf{q}\right)$  $\left( \mathsf{q}\right)$  $(r)$  $\mathsf{p}$  $\mathsf{r}$